# FOR ODML USERS [HTTP://WWW.ODML.JP](http://www.odml.jp)

有限会社アワデント 粟津貴昭

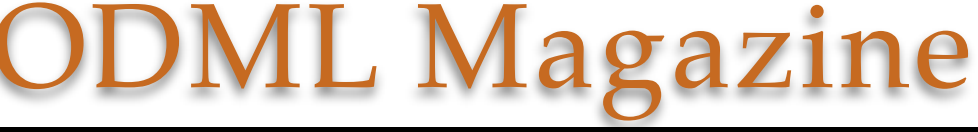

熊本市東区小峯1丁目1-95 096-331-0567 [taka@ourdent.com](mailto:taka@ourdent.com) <http://www.ourdent.com>

#### Vol.141 2016.01.15

### 1 . 明けましておめでとうございます

平成28年、2016年となりました。みなさま年末年始はいかがお過ごしで したでしょうか。年明け早々株価や原油が下落したり大きなバス事故が起 こったり、芸能界でもベッキーやSMAPが大変だったりと、騒々しい雰囲 気ですが、申年は激変の一年だなんて話も耳にしました。願わくば良い方 向への変化が続きますように。

### 2 . 横浜デンタルショー参加しました

今年も年明けとともにパシフィコ横浜へ顔を出しました。二日間フルに会 場を回り、150ブースを軒並み回ってODMLの画面を覗き込みながら足り ない文書の補充や更新、古くなった文書の削除などについてじっくり

チェックしていただくことができました。会場でいた だいた大量の書類を持ち帰り、1週間かけてスキャン、 OCR、アップロードいたしました。その数は162書類 に及びました。ODML掲載文書の精度がかなり向上し たのではと自負しております。

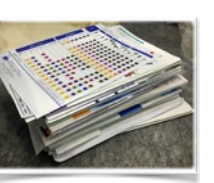

会場で名刺交換させていただいた方へも今回から本メールを届けさせてい ただいております。今後とも末永くよろしくお願いい たします。ぜひ御社アカウントよりODMLにアクセス いただき更新された自社文書を再度ご確認いただけま すと幸甚です。お気づきになった点や追加更新などご ざいましたらご連絡くださいませ。

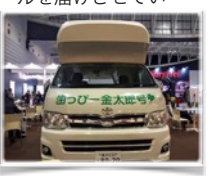

### 3.iPhone画面にODMLアイコンを2つ追加!

昨年末の仕様変更で、ODMLはiPhoneやAndroidなどのスマートフォン からもフル機能をお使いいただけるようになりました。

#### 1. フル画面で文書検索などのすべての機能をご利用いただけます

#### 2. 従来のスマホ専用画面はマイページの確認などでより便利に!

という使い分けがベストだと思います。1.のフル画面ですと全ての機能を お使いいただけますが、どうしても文字が小さくなってしまいます。2.の スマホ専用画面は検索などはできませんが、いったん毎日のヘッドライン ニュースはもちろんマイページに保存したお気に入りや履歴、後で読むなど を見やすい画面で効率よくお使いいただけます。

iPhoneをお使いでしたら、下記手法でそれぞれのサイトをホー ム画面にアイコン化(右図)することが可能です。ぜひご活用を!

- Safariを起動し、"http://www.odml.jp"を表示する ⊽
- ल ODMLを表示したらいつものアカウントでログイン
- iPhone画面最下部に表示された 「1 アイコンをタップ ☑
	- ←"ホーム画面に追加"ボタンをタップ
- ← "ODML PC"などの名前をつけて登録 ☑
- 次にそこのURL末尾に"/sp"を追加→<http://www.odml.jp/sp/>  $\blacksquare$
- スマホ専用ページ(右図)の画面が出たらログインし、またページ ळ 下 部 の 门 をタップ
- 同じくホーム画面に追加します。

ल

■ "ODML SPなどの違う名前で登録してみてください

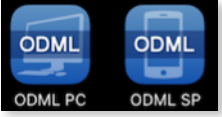

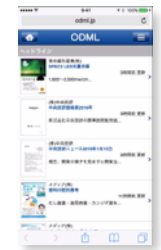

## 4.ODML追加更新文書状況報告

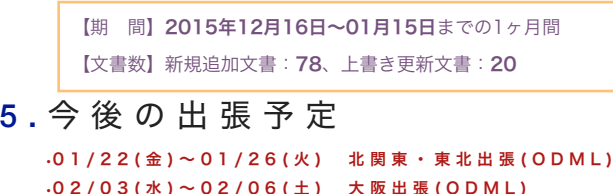

•02/13(土)~02/14(日) 高知出張(SJCD) •02/19(金)~02/20(土) 福岡出張(IT講演) •03/23( 水 ) ~03/26(土) 東京出張(企業協ほか) •04/15( 水 ) ~04/16(土) 大阪出張(ODML)

# 7.Post Script

比較的暖かいお正月を過ごせた気がしたのですが、年明けからしばらくし たら強烈な寒波が列島を覆い始めたようです。とくに雪国は本当にたいへん だと思います。事故やお怪我の無いことを祈っております。ところでアジア 各地からの観光客によるインバウンドはまだまだ景気の良さをキープしてい るようでして、出張族にとってはつらい時期が続いております。各地のビジ ネスホテルがなかなか取れないのです。2月の中部日本デンタルショーに今年 も出かける予定だったのですが、あまりにホテルが見つからず、今回は断念 することにいたしました。残念ですが名古屋地方にはまた機会を作って出か けようと考えております。

昨年から始めまし[たoudent.com](http://oudent.com)での過刊業務日誌は今年も続けていくつ もりです。なんだか旅の記録みたいになってきましたけど、毎週月曜に更新 してますのでよろしかったら覗いてみて下さい。ではまた来月!

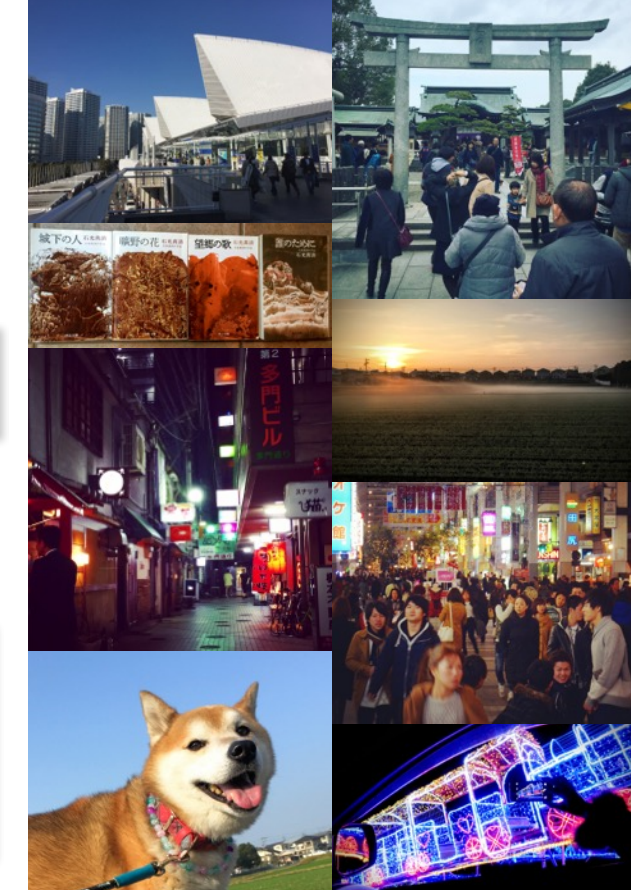